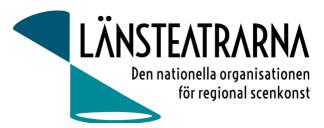

# Protokoll styrelsemöte nr 3/2024

| <b>Organisation</b> : | n: Länsteatrarna Sverige Service AB                                                     |  |  |
|-----------------------|-----------------------------------------------------------------------------------------|--|--|
| Datum:                | Måndagen den 25 mars kl. 9.00 – 12.00                                                   |  |  |
| Plats:                | Digitalt via Teams                                                                      |  |  |
| Närvarande:           | Robert Uitto (ordf.) Estrad Norr, Lena Bjurström Regionteater Väst, Yvonne Rock Västanå |  |  |
|                       | Teater, Martin Hedqvist Västerbottensteatern, Paul Lindvall Scenkonst Öst, Niklas       |  |  |
|                       | Hjulström Västmanlands teater, Mia Ringblom Hjertner Oktoberteatern, Ylva Nordin        |  |  |
|                       | Verksamhetsledare                                                                       |  |  |
| Frånvarande:          | Karl Seldahl Estrad Norr, Linda Stenberg Byteatern Kalmar                               |  |  |

### Föredragningslista

| 1. | Sammanträdet öppnas<br>Ordförande öppnade mötet.                                                                                                    |  |
|----|----------------------------------------------------------------------------------------------------|--|
| 2. | Fastställande av ärendelista<br>Dagordningen godkändes.                                                                                                    |  |
| 3. | <b>Val av justerare</b><br>Lena Bjurström valdes att, tillsammans med ordförande, justera protokollet.                                                                                                    |  |
| 4. | <b>Föregående protokoll,</b> <i>bilaga 1</i><br>Protokollet godkändes och lades till handlingarna.                                                                                                    |  |
| 5. | <b>Ekonomi</b><br>-Månadsrapport <i>, bilaga 2</i><br>Rapporten godkändes och lades till handlingarna.                                                                                                    |  |
| 6. | <b>Kommunikation</b><br>-Nyhetsbrev<br>Kommande nyhetsbrev kommer ut i början av april med fokus på vårmötet.                                                                                                    |  |
| 7. | Folk och Kultur<br>- Information och uppföljning                                                                                                    |  |
| 8. | <ul> <li>Övriga frågor</li> <li>Hållbarhet är en fråga som återkommande kommer upp på teatrarna. Bör vi ha det som e<br/>punkt på kommande möten, alternativt en fråga under enskilda överläggningar?</li> <li>Bör LTS göra ett uttalande om humanitär vapenvila i Palestina? Uttalandet skulle i så fall<br/>kunna skapas i samband med vårmötet. Medlemmarna får avgöra detta under vårmötet.</li> </ul> |  |
| 9. | Sammanträdet avslutas                                                                                                    |  |

Ordförande avslutar mötet

Protokoll LTSAB Styrelsemöte nr 3/2024, 240325

som en

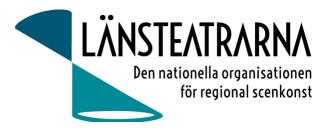

Vid protokollet: Ylva Nordin

Justeras: Robert Uitto Lena Bjurström

#### Protokoll LTSAB Styrelsemöte nr 3/2024, 240325

## Verifikat

Transaktion 09222115557513718442

### Dokument

240325 Protokoll LTSAB nr. 3 Huvuddokument 2 sidor *Startades 2024-03-25 17:06:56 CET (+0100) av Reduca eSign (Re) Färdigställt 2024-03-26 08:52:37 CET (+0100)* 

#### Initierare

Reduca eSign (Re) reduca-esign@reduca.se

### Signerare

| <b>Lena Bjurström (LB)</b><br><i>lbrbjurstrom@gmail.com</i><br><i>Signerade 2024-03-25 18:21:56 CET (+0100)</i> | <b>Robert Uitto (RU)</b><br>robert.uitto@regionjh.se<br>Signerade 2024-03-25 17:20:29 CET (+0100) |
|----------------------------------------------------------------------------------------------------|---------------------------------------------------------------------------------------------------|
| Ylva Nordin (YN)<br>ylva.m.nordin@gmail.com                                                                     |                                                                                                   |
|                                                                                                    |                                                                                                   |
| <b>BankID</b> Namnet som returnerades från svenskt BankID var "YLVA                                             |                                                                                                   |
| MARIA NORDIN"<br>Signerade 2024-03-26 08:52:37 CET (+0100)                                                      |                                                                                                   |

Detta verifikat är utfärdat av Scrive. Information i kursiv stil är säkert verifierad av Scrive. Se de dolda bilagorna för mer information/bevis om detta dokument. Använd en PDF-läsare som t ex Adobe Reader som kan visa dolda bilagor för att se bilagorna. Observera att om dokumentet skrivs ut kan inte integriteten i papperskopian bevisas enligt nedan och att en vanlig papperutskrift saknar innehållet i de dolda bilagorna. Den digitala signaturen (elektroniska förseglingen) säkerställer att integriteten av detta dokument, inklusive de dolda bilagorna, kan bevisas matematiskt och oberoende av Scrive. För er bekvämlighet tillhandahåller Scrive även en tjänst för att kontrollera dokumentets integritet automatiskt på: https://scrive.com/verify

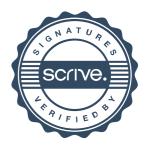